## **Examen Julio 2012**

Se desea diseñar un circuito RTL para conectar dos dispositivos, uno que transmite datos en formato serie (*disp1*) y otro que recibe en formato paralelo (*disp2*).

*disp1* transmite palabras de 8 bits en formato serie de manera síncrona utilizando dos señales (*disp1\_ena* y *disp1\_dat*). Cada vez que se produce un flanco de bajada en la señal de reloj, si la señal *disp1\_ena* tiene valor lógico '1' significa que en la señal *disp1\_dat* hay un bit para ser leído.

Los datos transmitidos por el dispositivo 1 son codificados de la siguiente manera: si el bit recibido es igual al anterior debe leerse como un 1 y si es diferente debe leerse como un 0. Luego de un reset, para decodificar el primer bit recibido se supone el último bit recibido fue 0. El bit más significativo es el primero en ser transmitido, ver figura.

**Observación:** luego de un reset habrá suficiente tiempo para inicializar el circuito antes de que comience la transmisión serie.

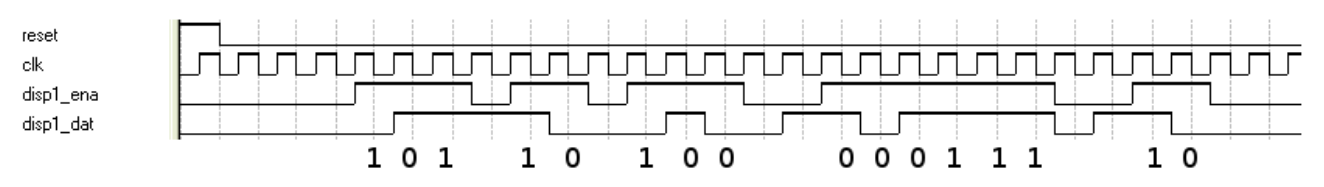

*disp2* recibe los datos en formato paralelo a través de *disp2\_dat[7..0]*, cuando la señal *disp2\_ready* toma valor '1' el dispositivo lee la palabra de *disp2\_dat[7..0]*.

Una vez finalizada la recepción de la palabra, se deben poner durante 2 períodos de reloj la palabra decodificada en la salida **paralelo\_out[7..0]** y *disp2\_ready* en 1**.**

**Observación:** es posible que en la transmisión serie, el último bit de una palabra y el primero de la siguiente se transmitan en flancos de bajada consecutivos de la señal de reloj.

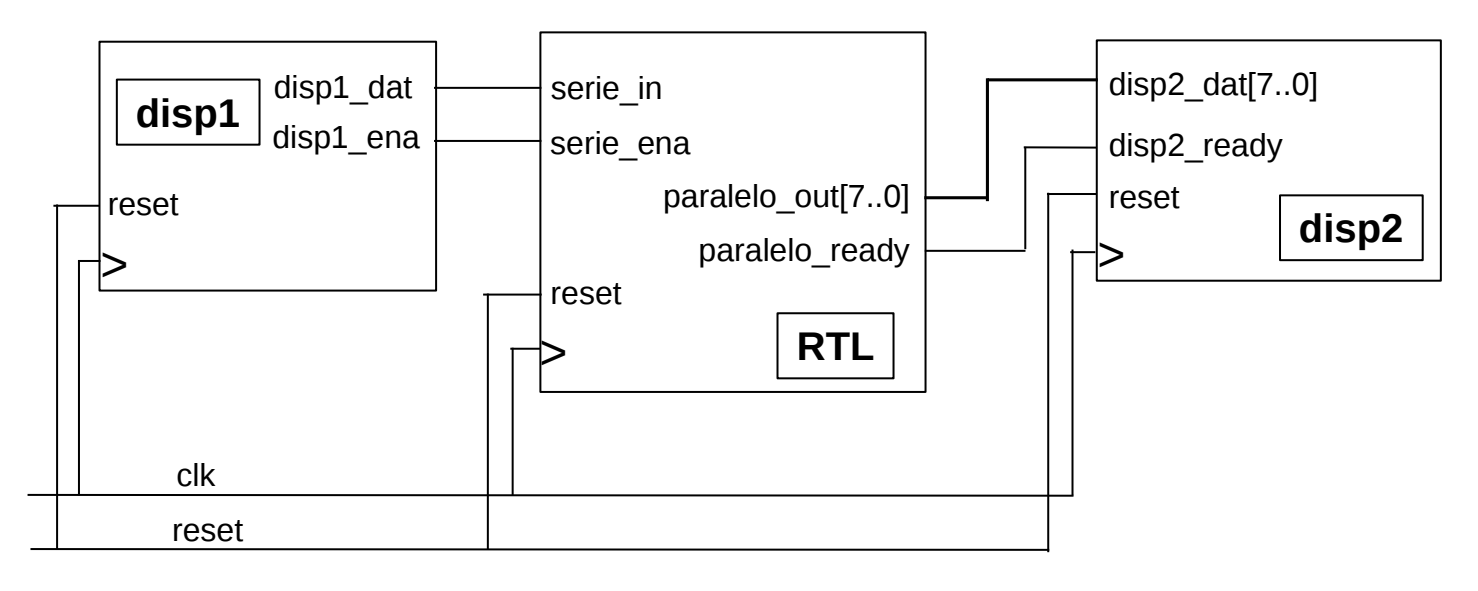

**Se pide: a)** Descripción RTL **b)** Bloque Control **c)** Bloque Datos

## **COMENTARIO: Solución realizada en clase, se leen los bits en el flanco de subida de la señal de reloj**

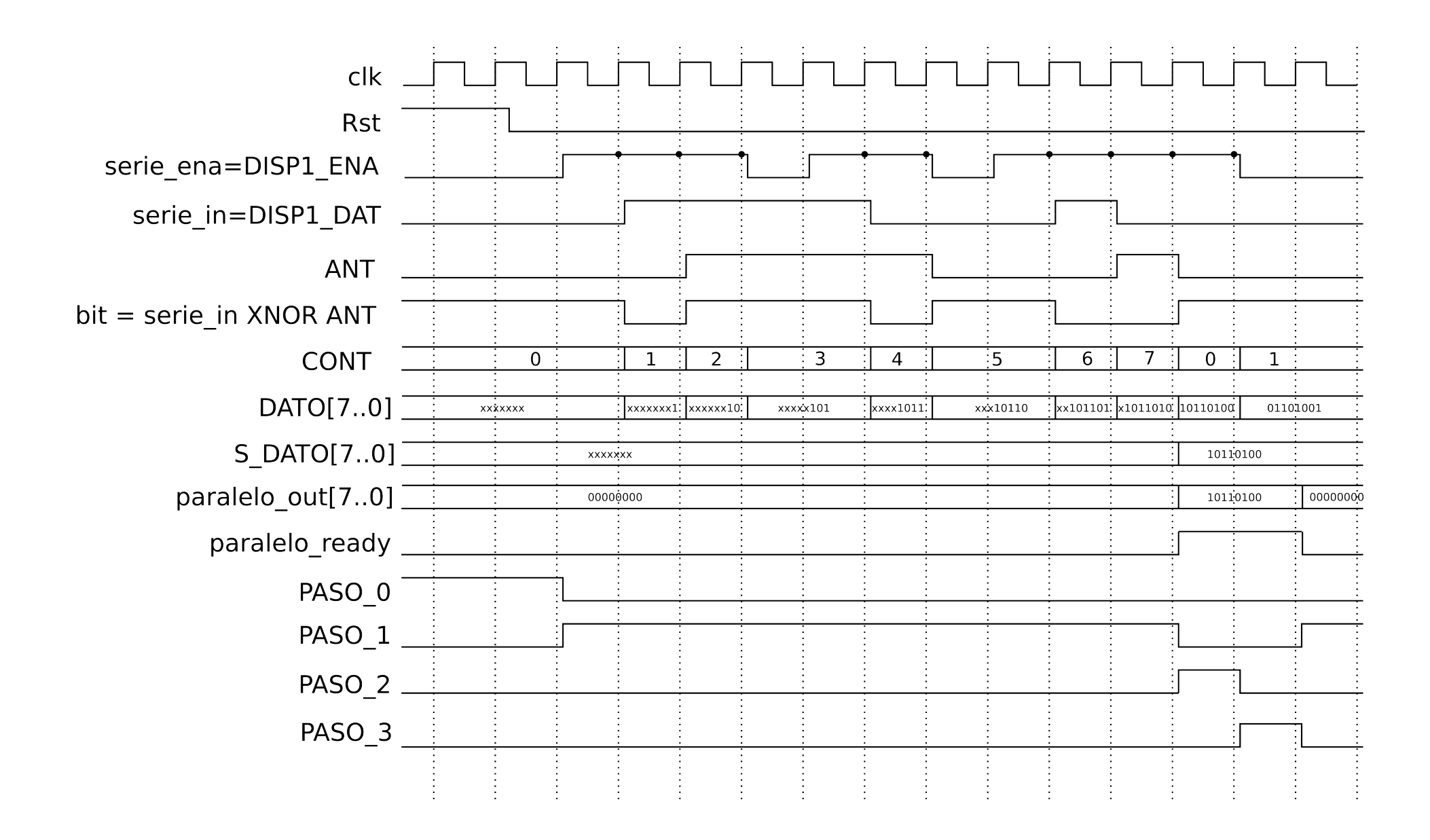

## **a) Descripción RTL**

```
Module: Examen_Julio_2012
Input: serie in, serie ena
Output: paralelo out[8], paralelo ready
Memory: Cont[3], Dato[8], S Dato[8], Ant
0.
Cont[2..0] \leq = 000Ant \leq= 0
1.
Cont[2..0] * serie ena <== INC (Cont[2..0])
Ant * serie ena <== serie in
Dato[7..0] * serie ena <== Dato[6..0], bit in
S Dato[7..0] * (serie ena . Cont 7) <== Dato[6..0], bit in
\Rightarrow (Cont 7, /Cont 7) / (2, 1)
2.
Cont[2..0] * serie ena <== INC (Cont[2..0])
Ant * serie ena <== serie in
Dato[7..0] * serie ena <== Dato[6..0], bit in
Paralelo out[7..0] = S Dato[7..0]Paralelo ready = 13.
Cont[2..0] * serie ena <== INC (Cont[2..0])
Ant * serie ena <== serie in
Dato[7..0] * serie ena <== Dato[6..0], bit in
Paralelo out[7..0] = S Dato[7..0]Paralelo ready = 1
==>(1)ENDSEQUENCE
CONTROLRESET(0)
Cont 7 = \text{Cont}[0] \cdot \text{Cont}[1] \cdot \text{Cont}[2]bit in = Ant XNOR serie in
END
```
## **b) Bloque de Control**

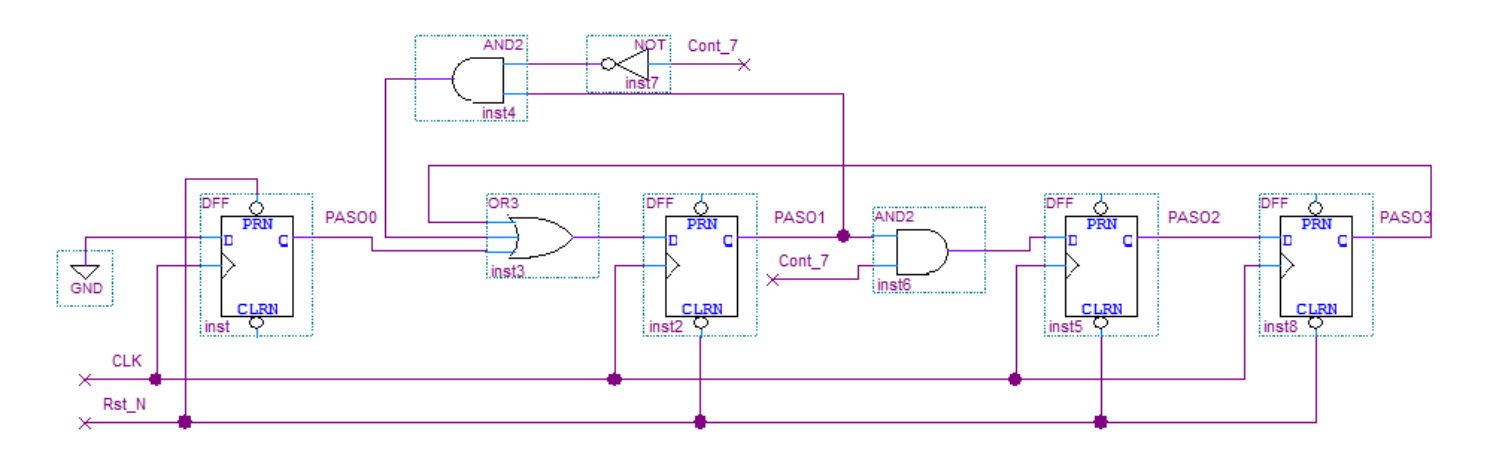

**c) Bloque de Datos**

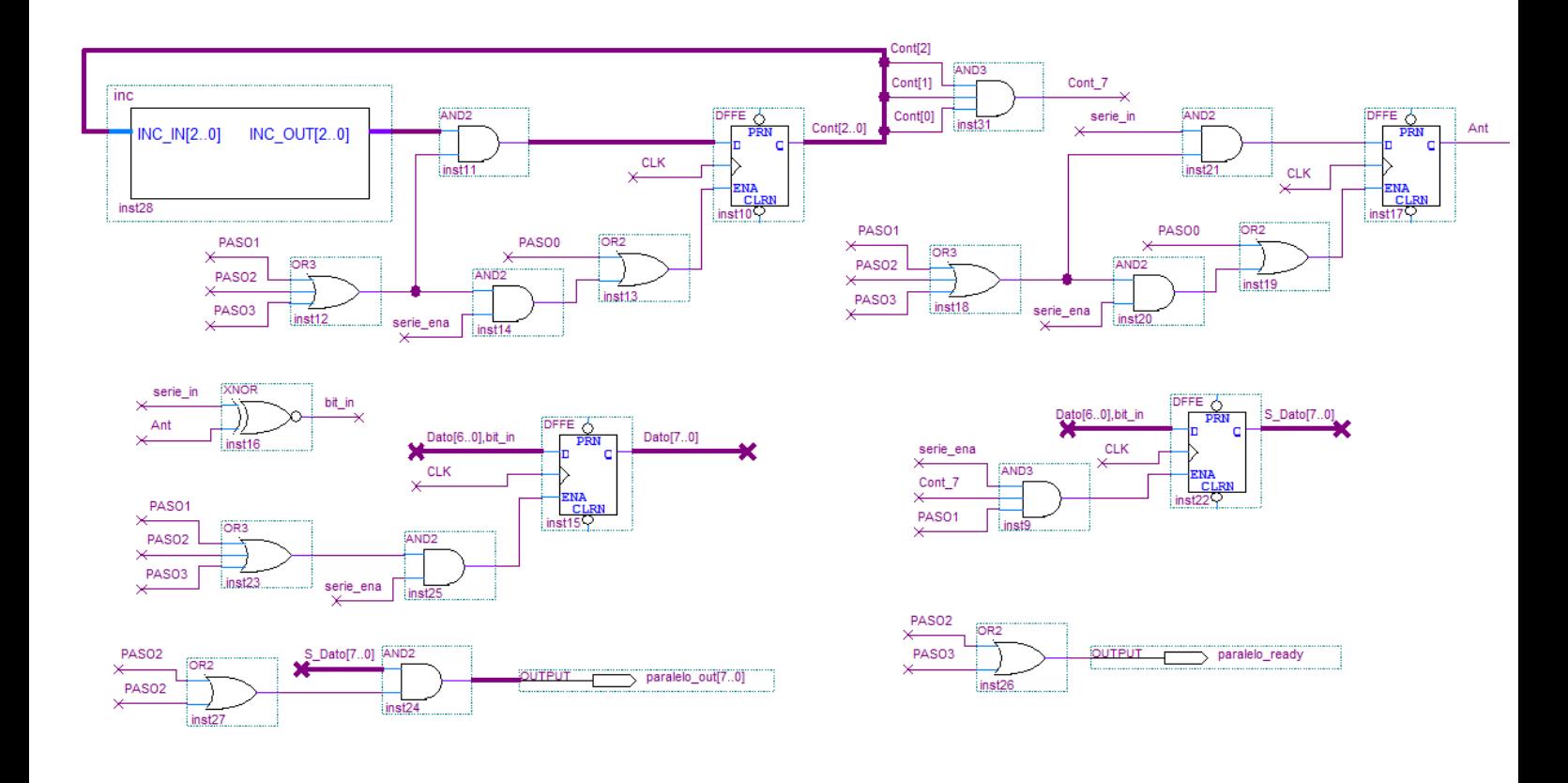